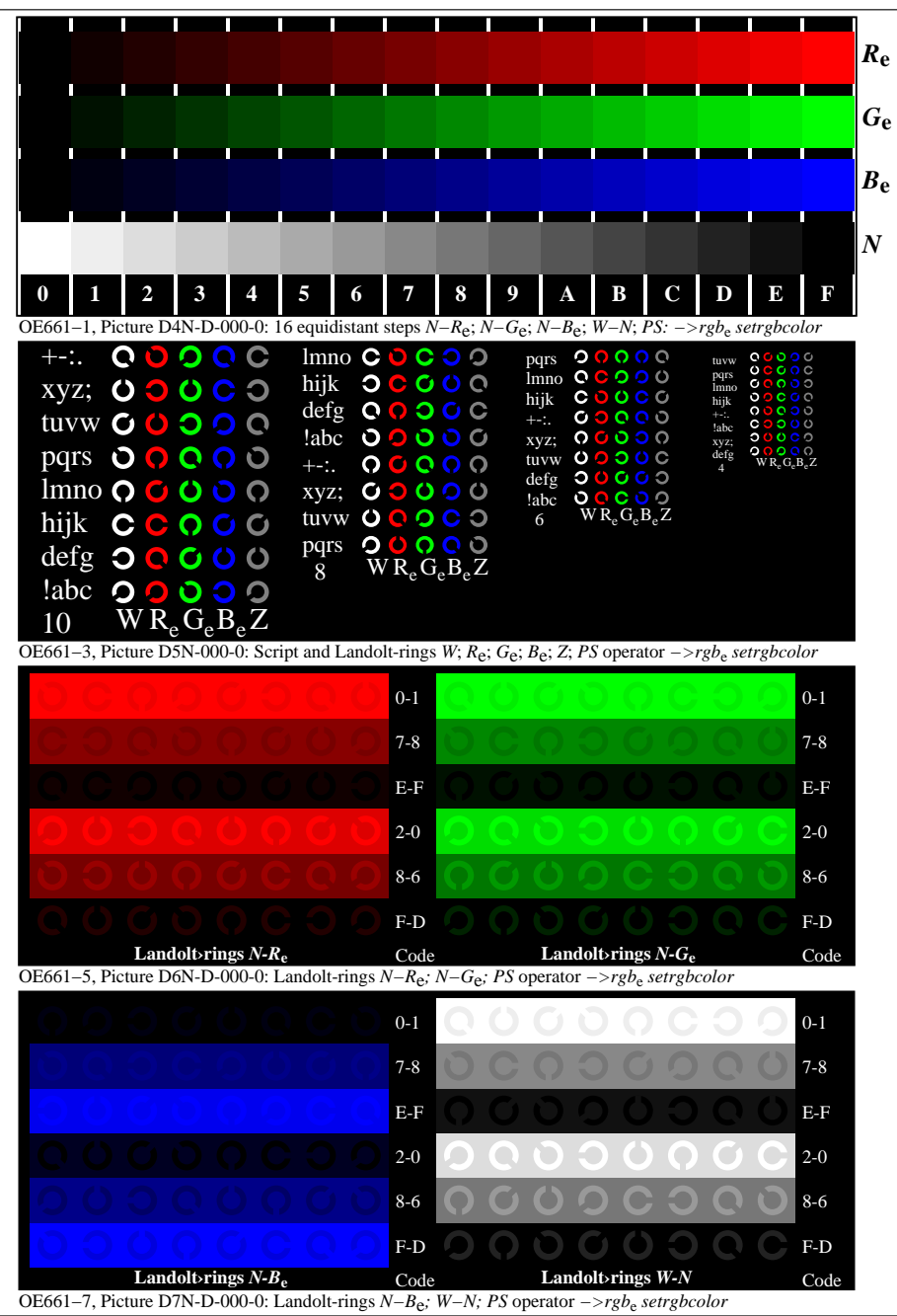

OE660−70-000-0Page 1/3

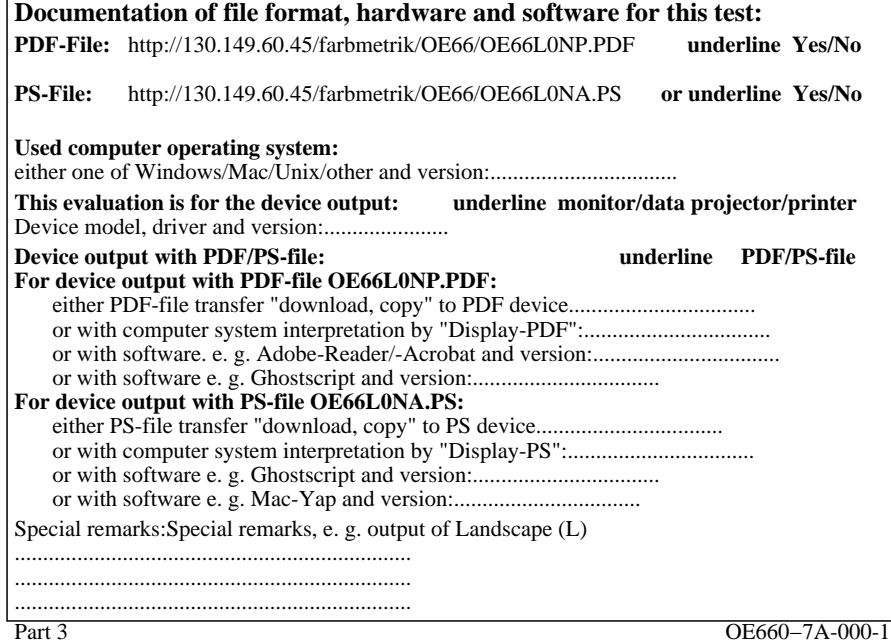

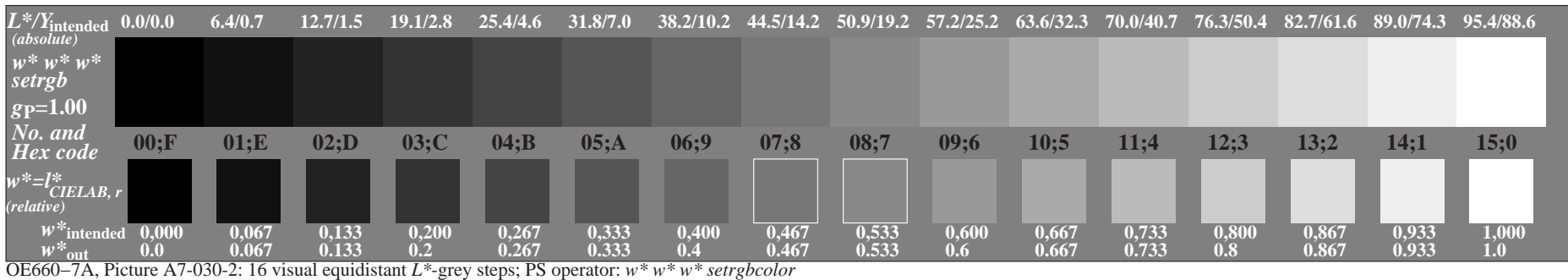

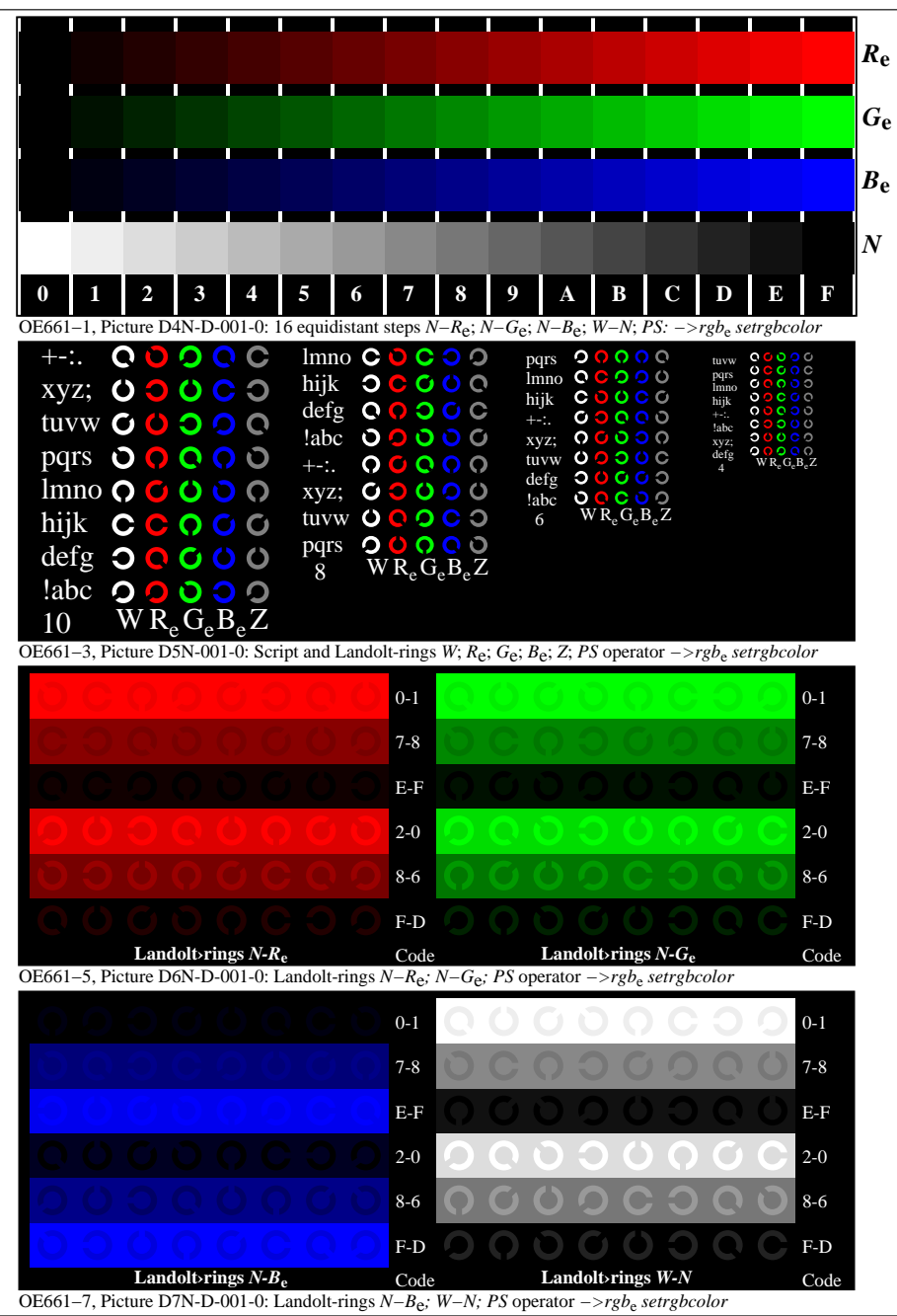

OE660−70-001-0Page 1/3

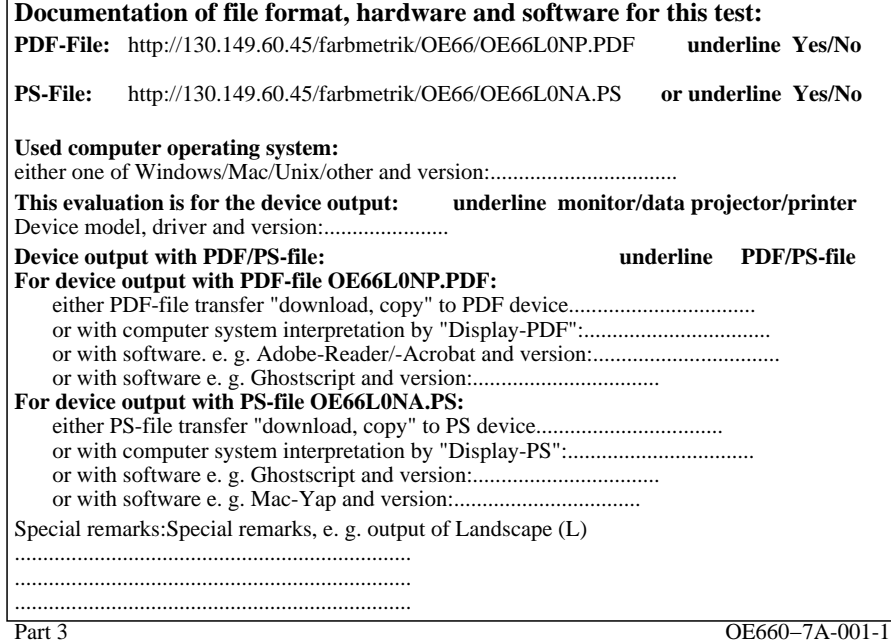

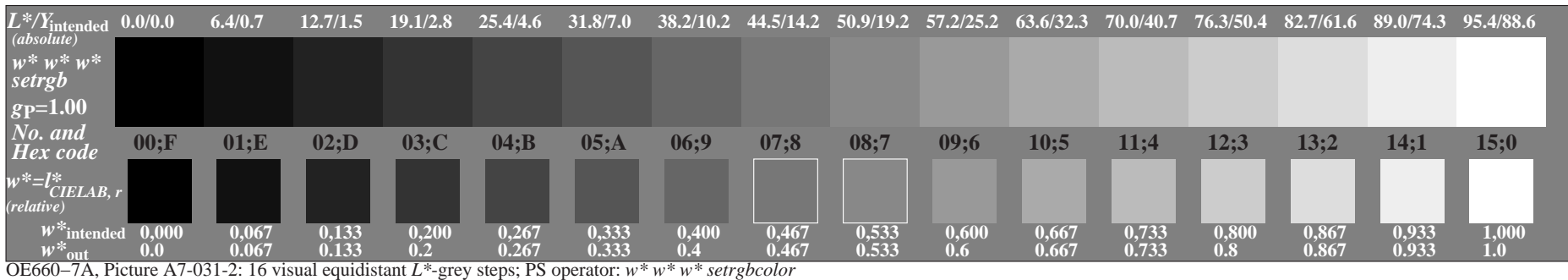

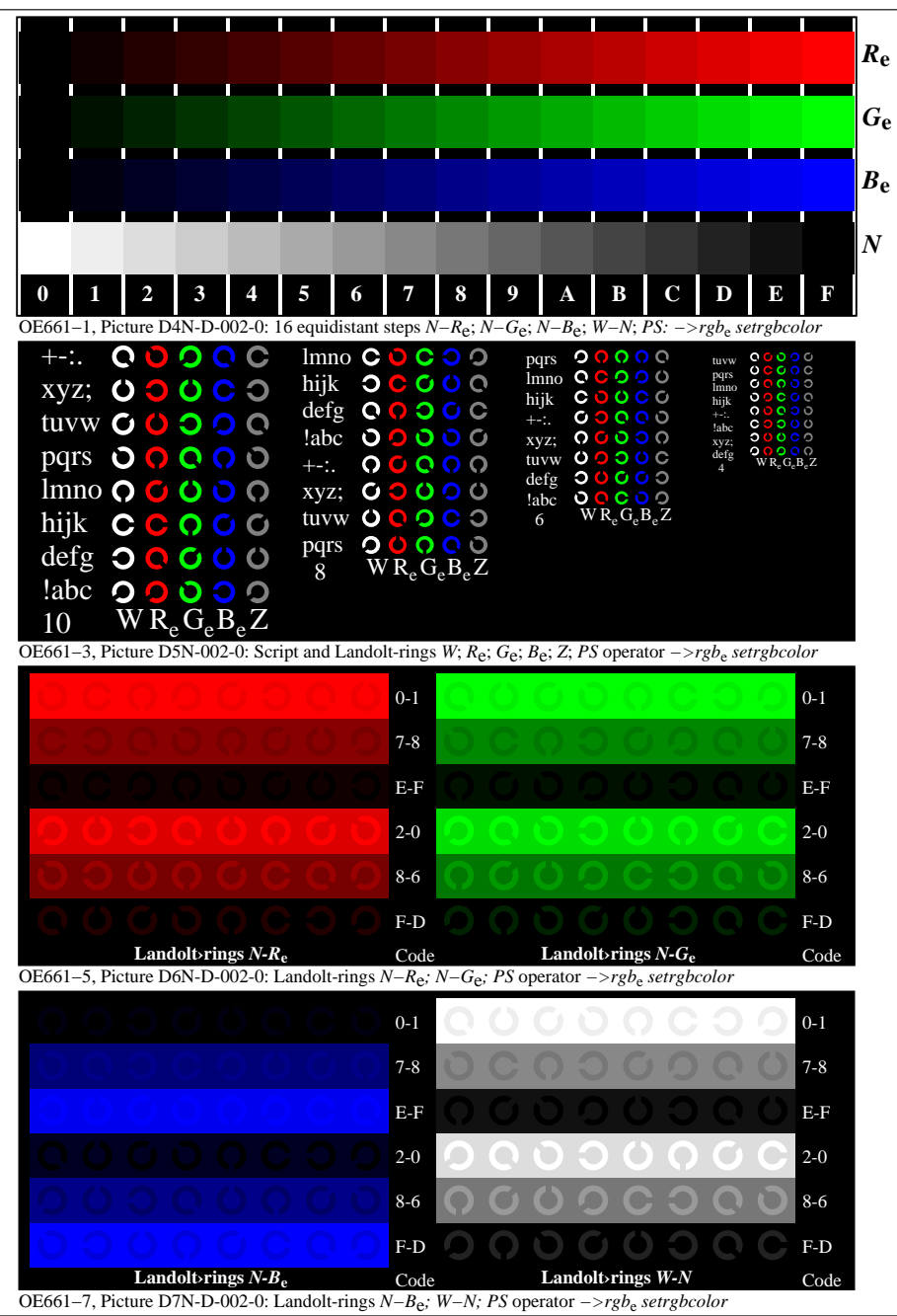

OE660−70-002-0Page 1/3

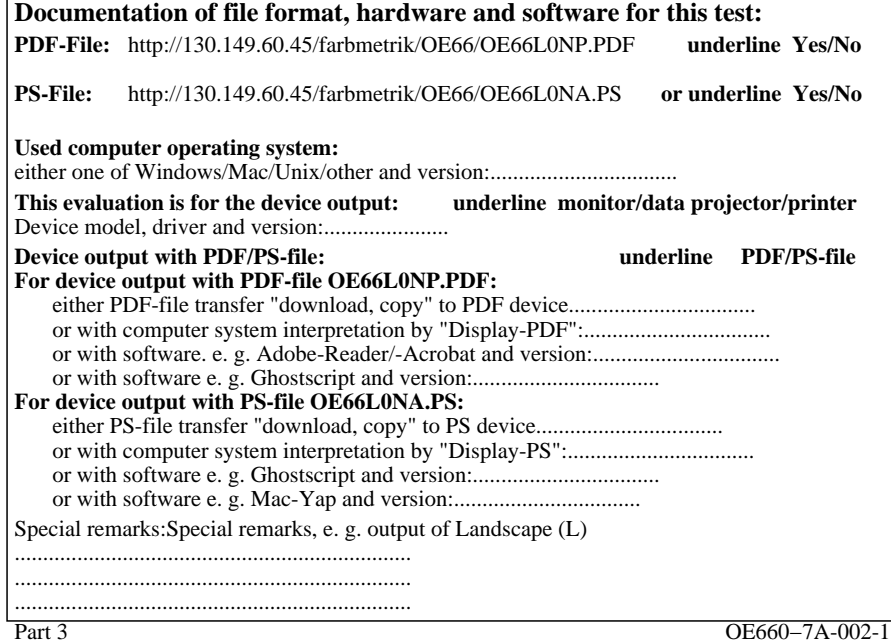

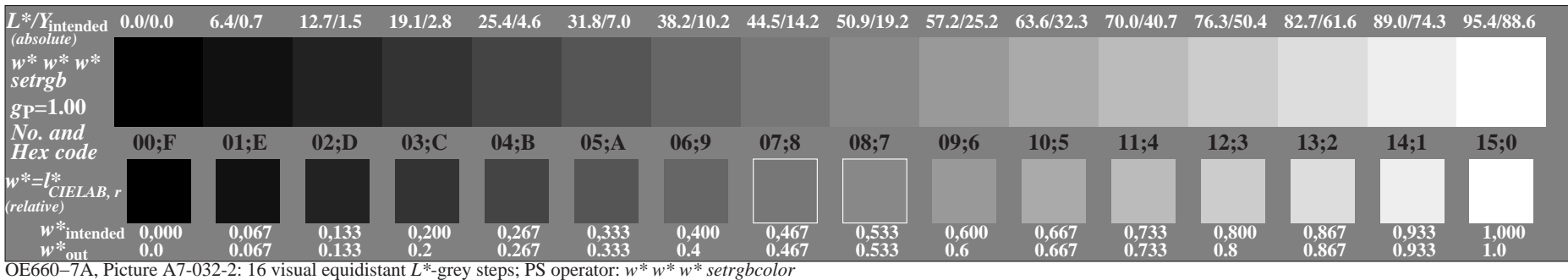

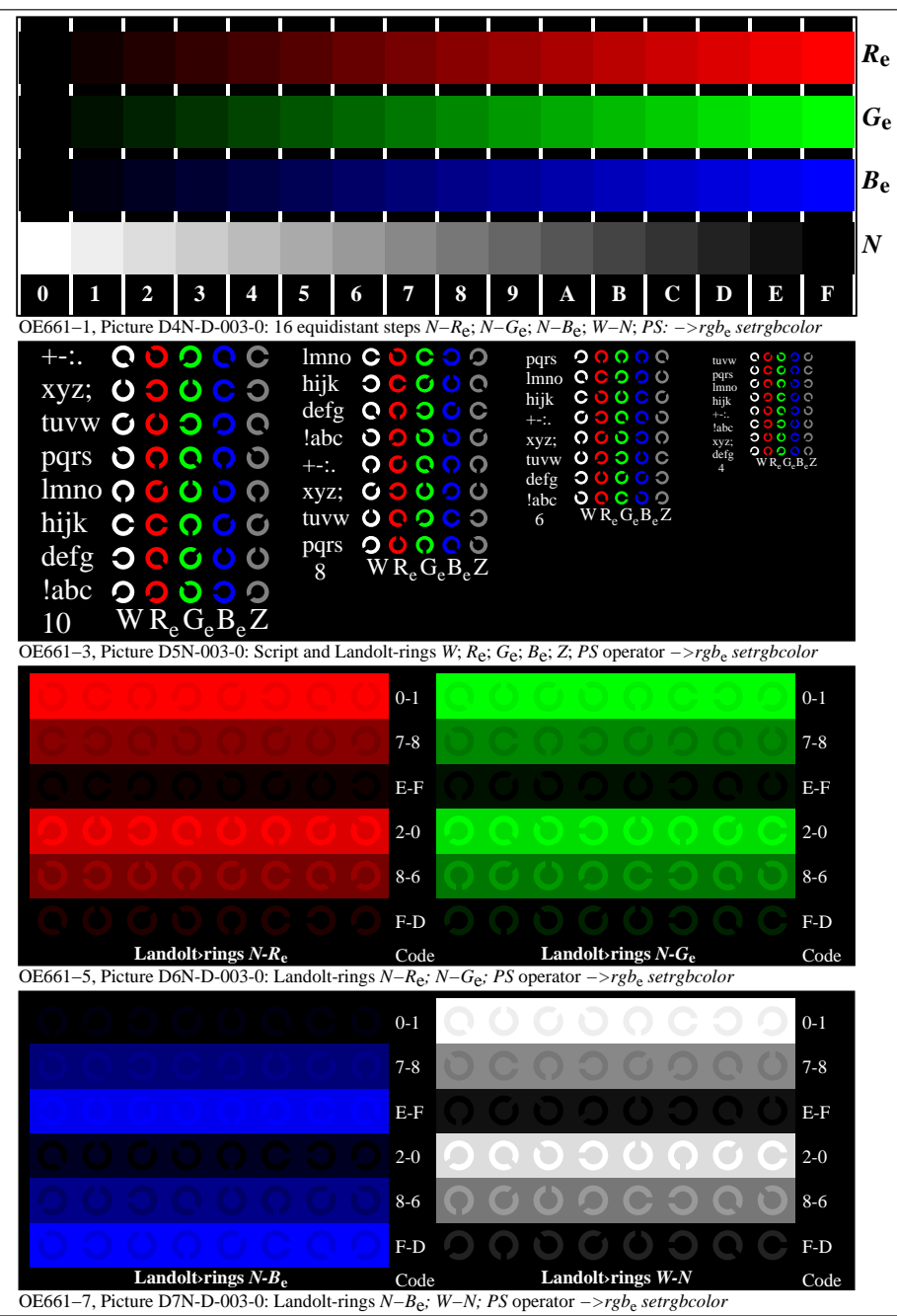

OE660−70-003-0Page 1/3

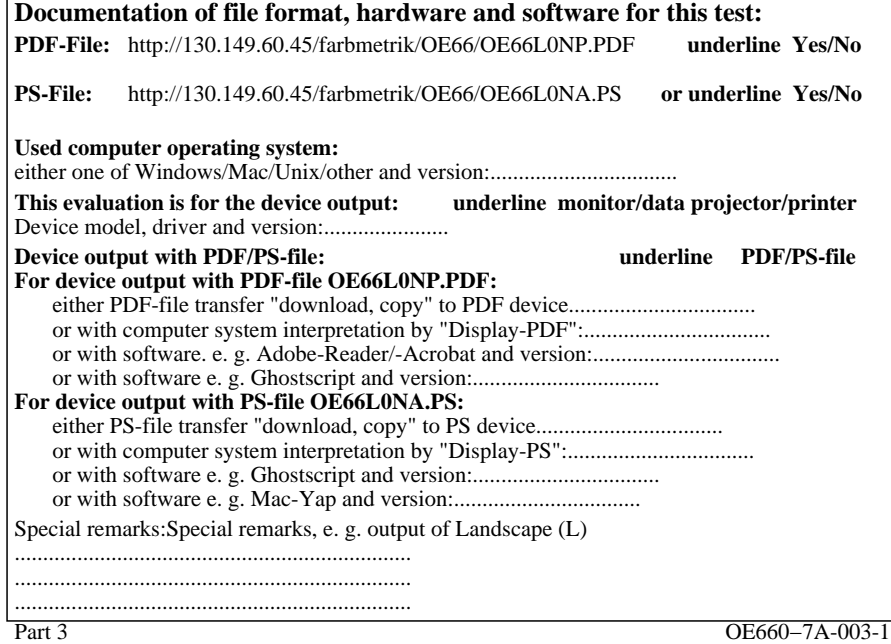

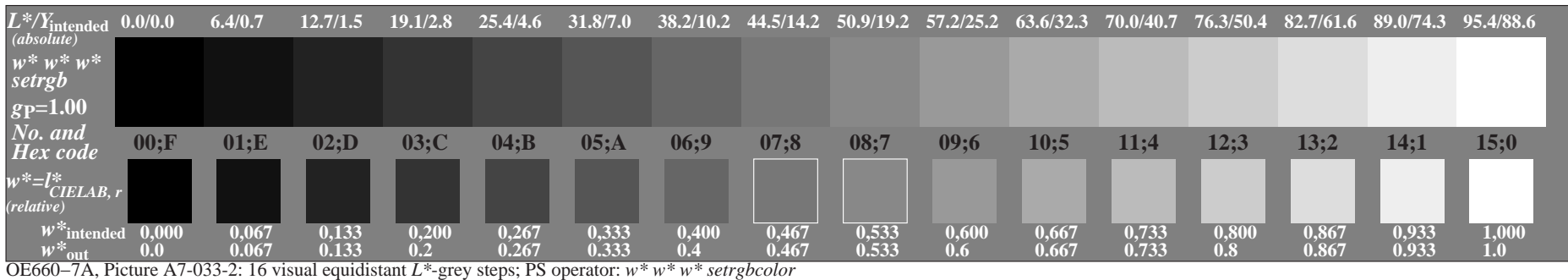

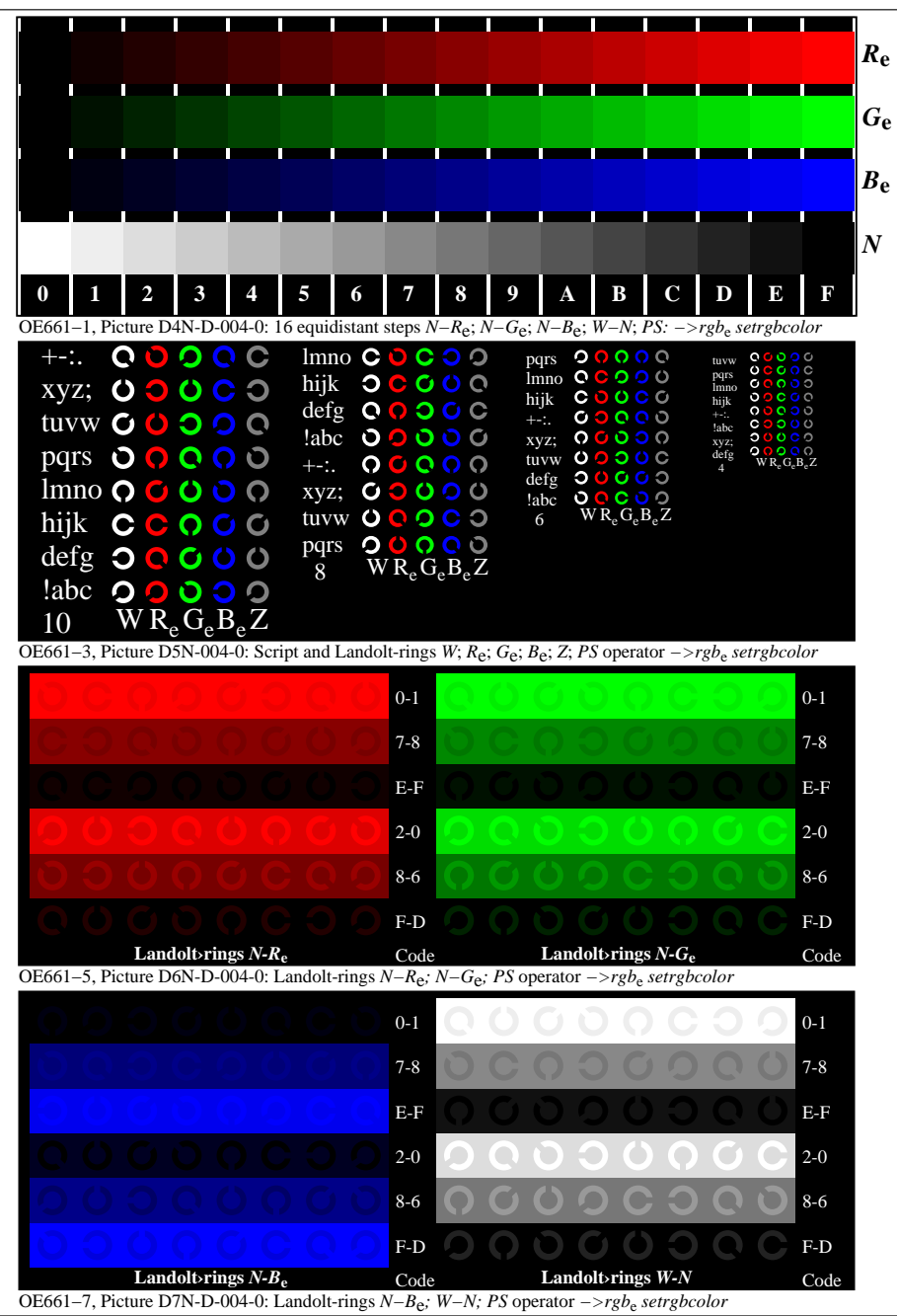

OE660−70-004-0Page 1/3

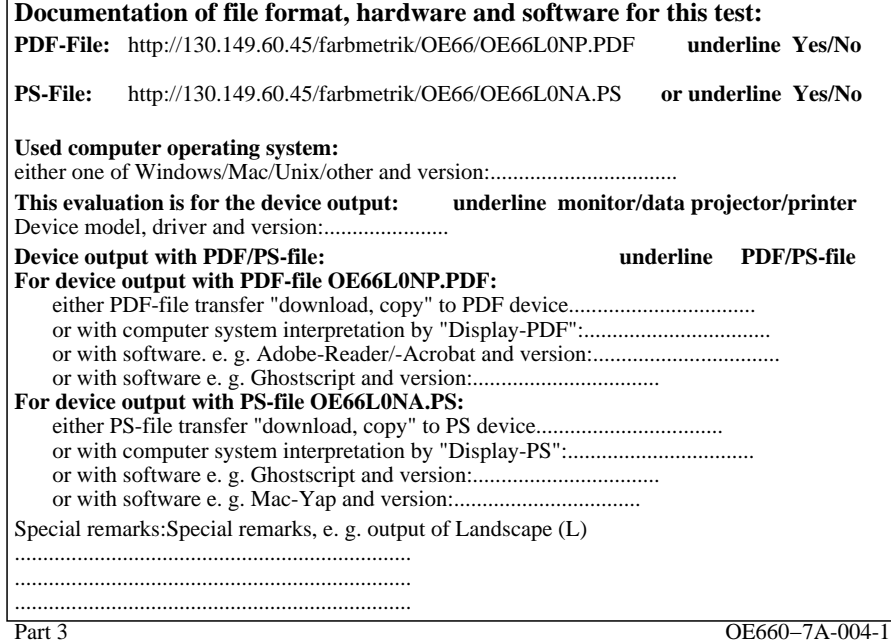

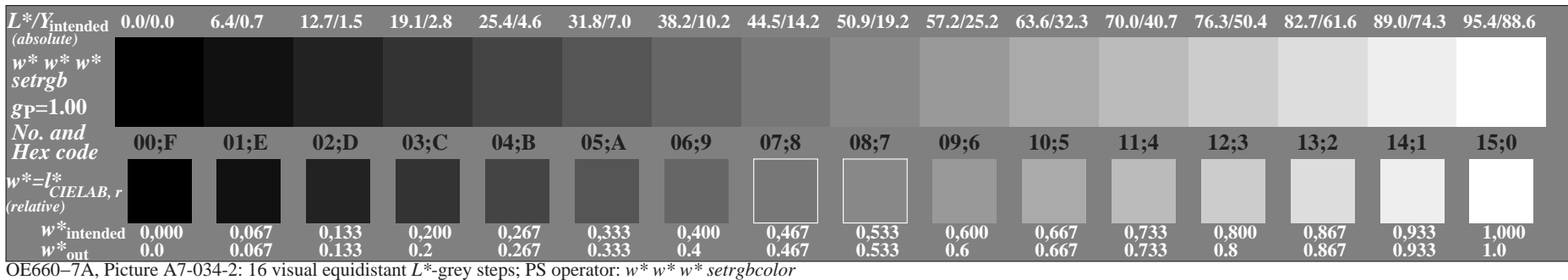

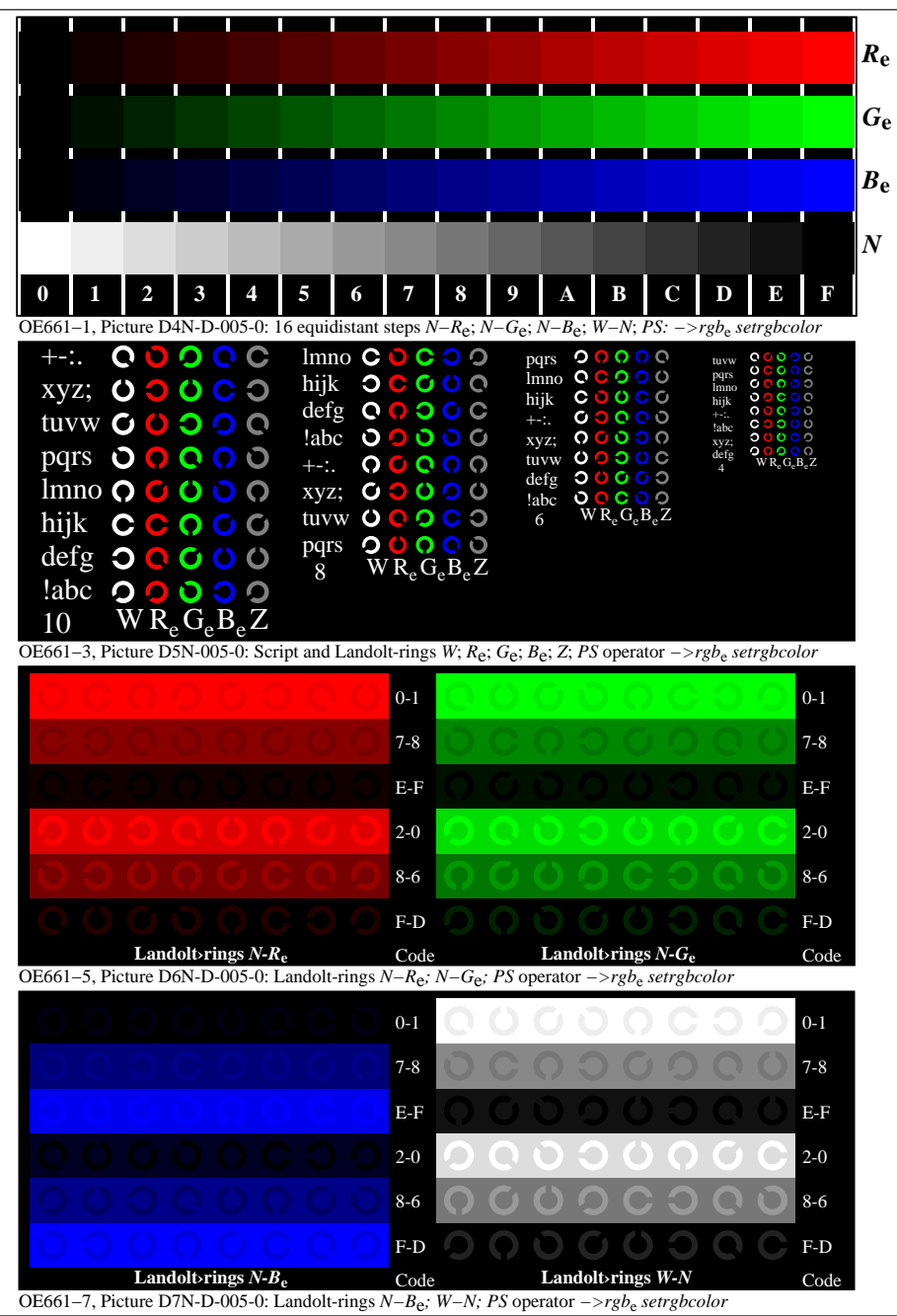

OE660−70-005-0Page 1/3

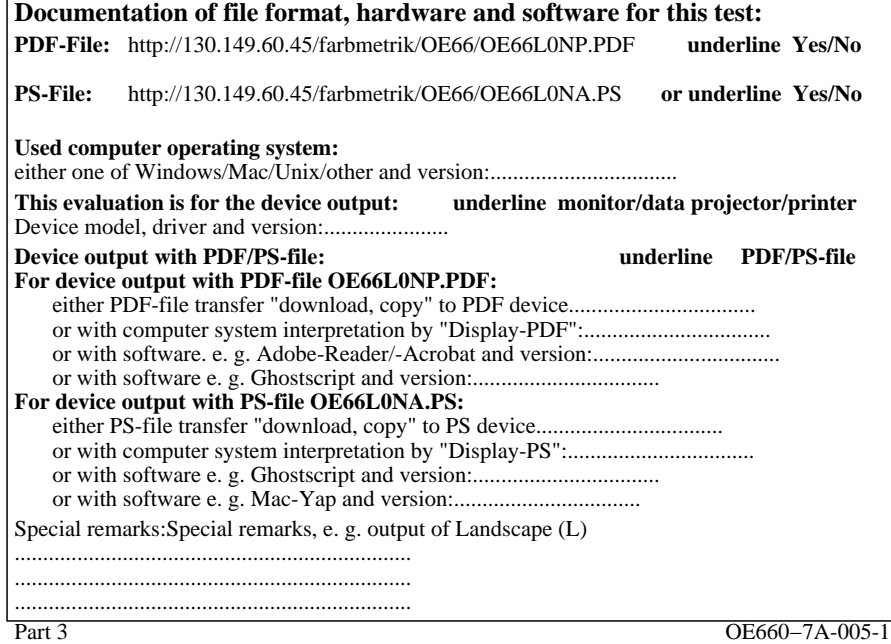

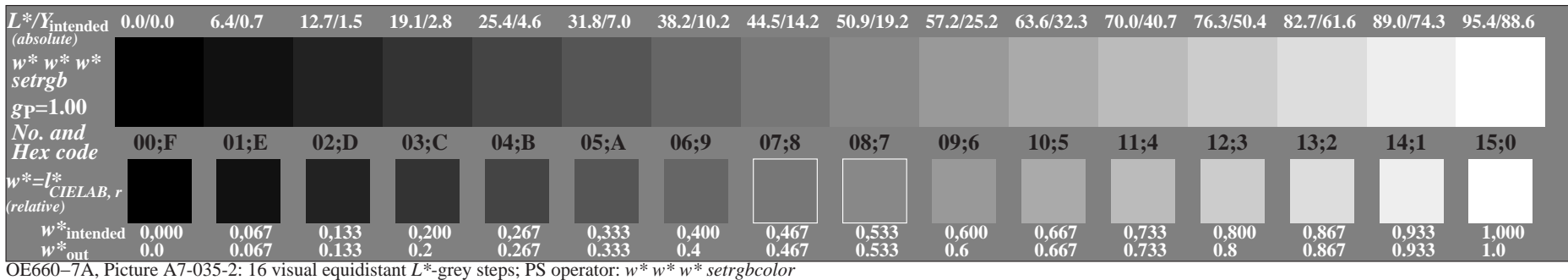

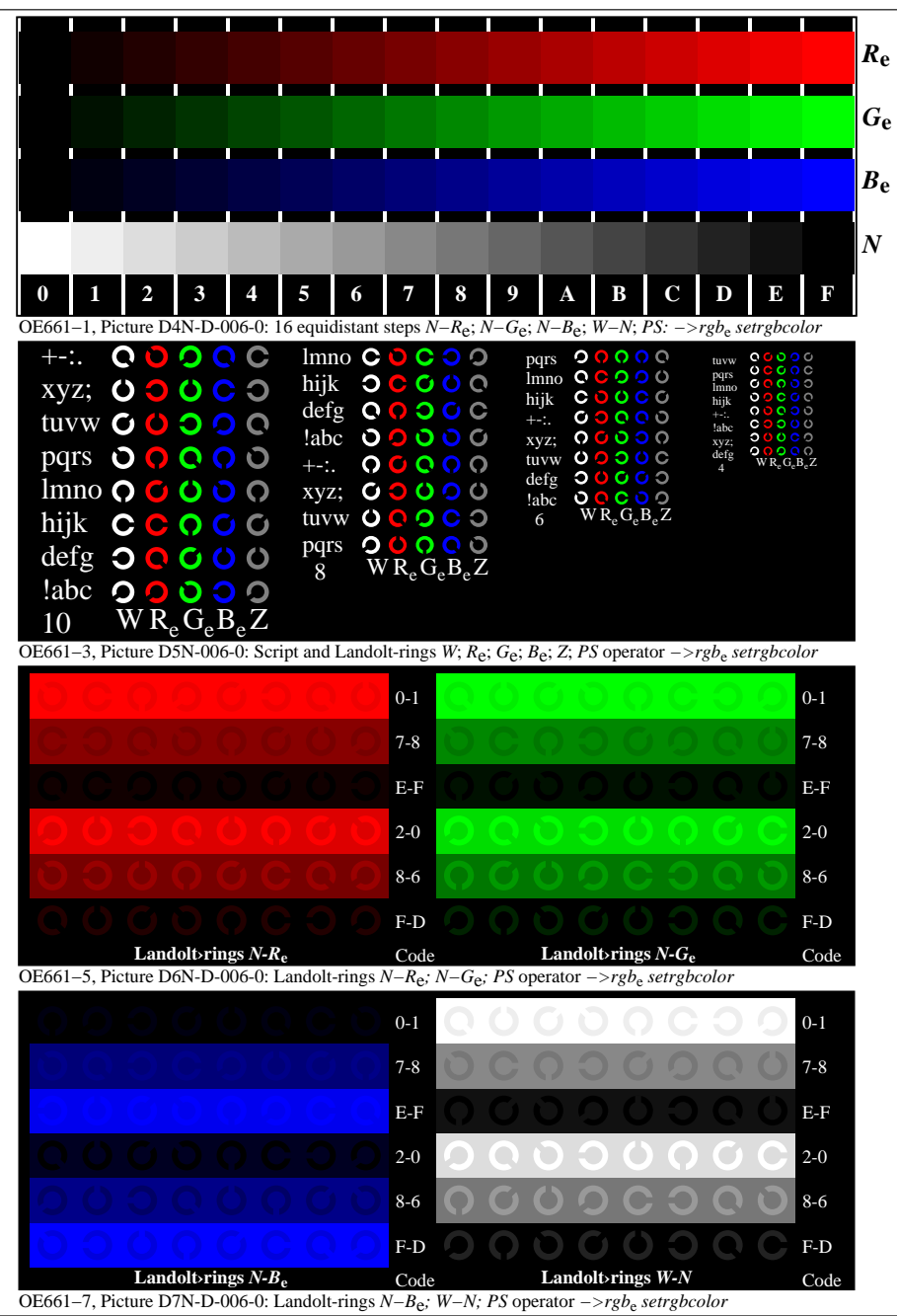

OE660−70-006-0Page 1/3

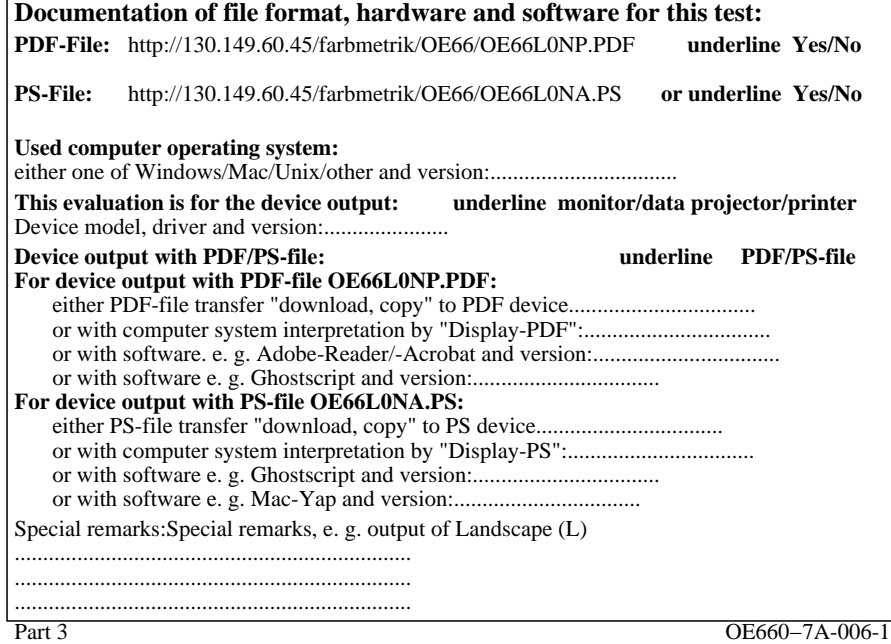

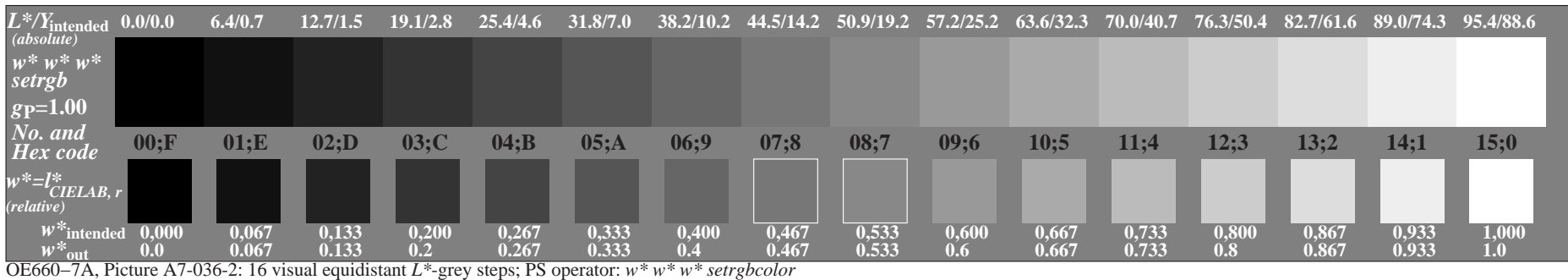

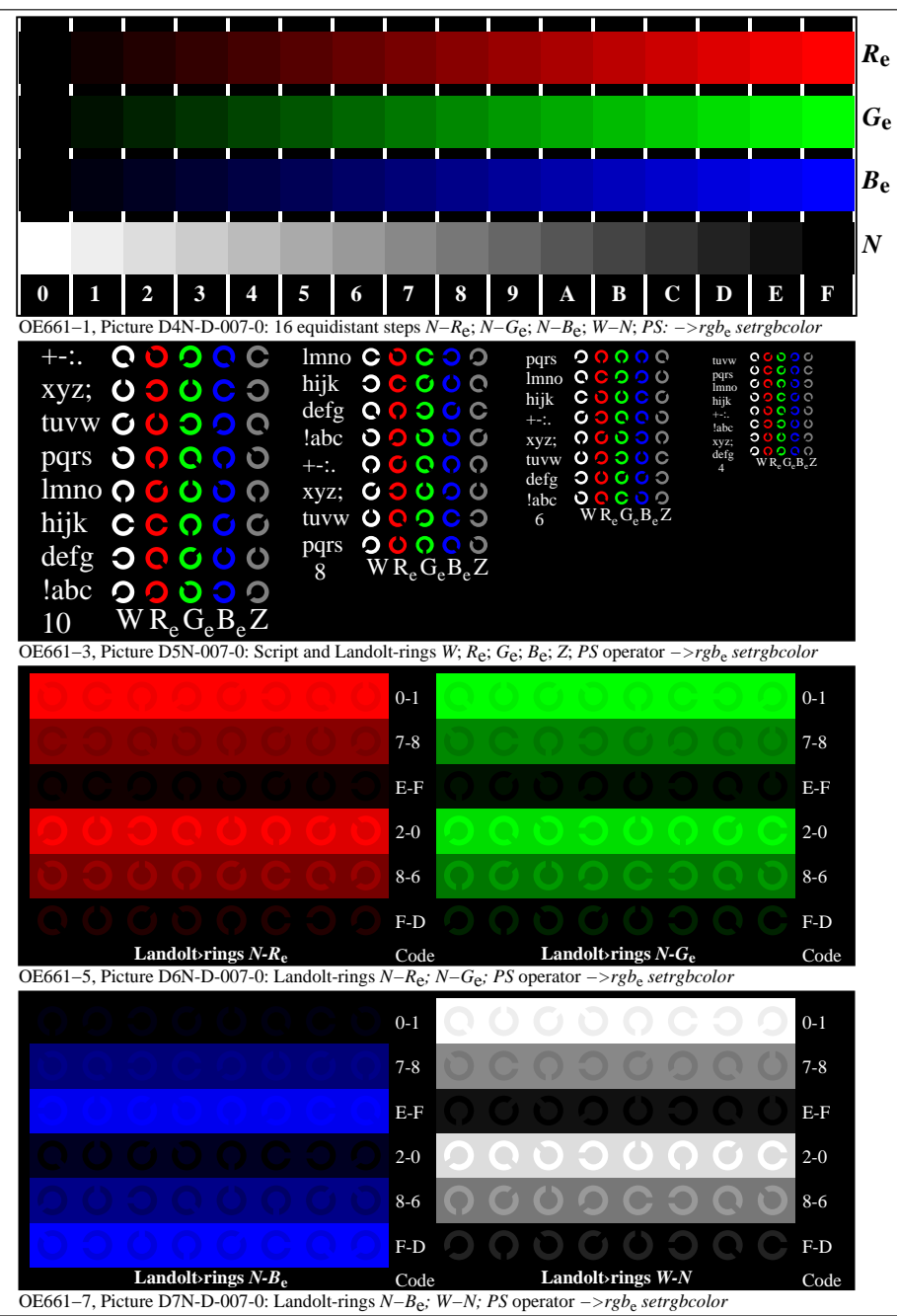

OE660−70-007-0Page 1/3

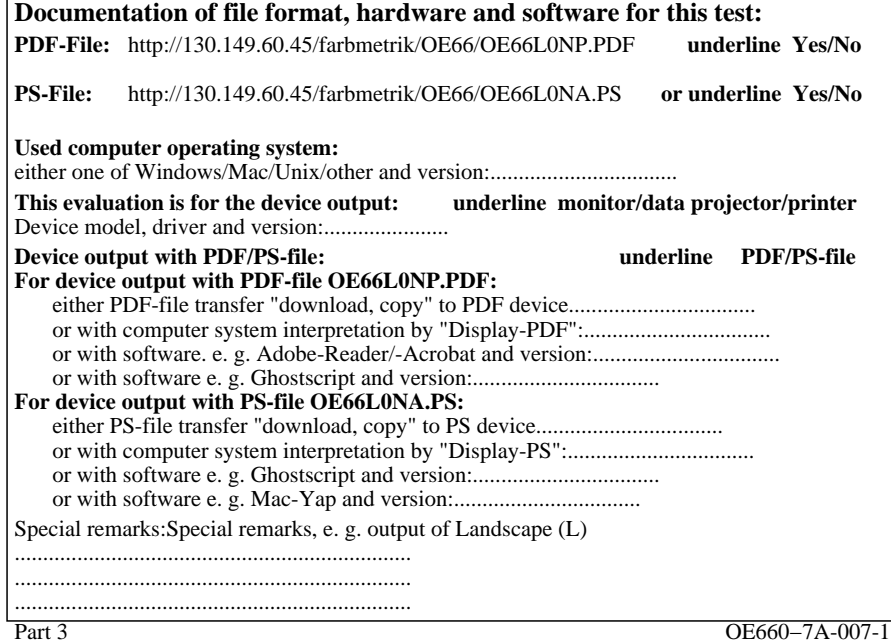

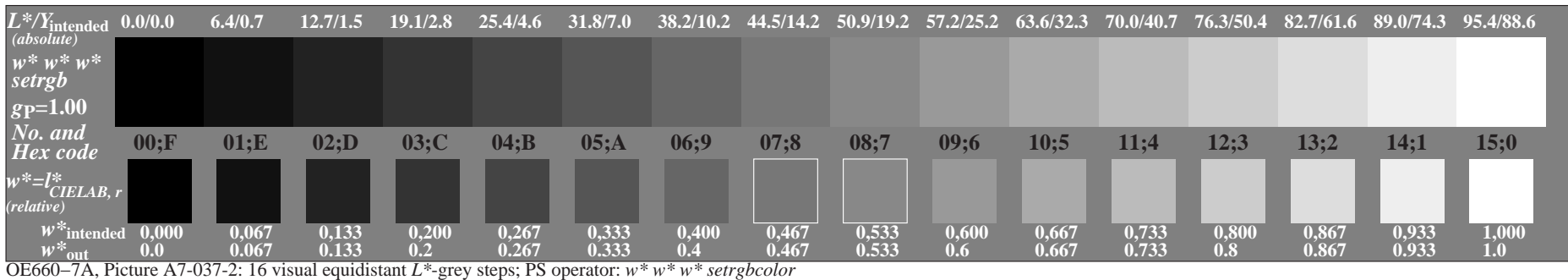